## **Roteiro Didático para Ensino Remoto Emergencial**

 $\mathbf{r}$ 

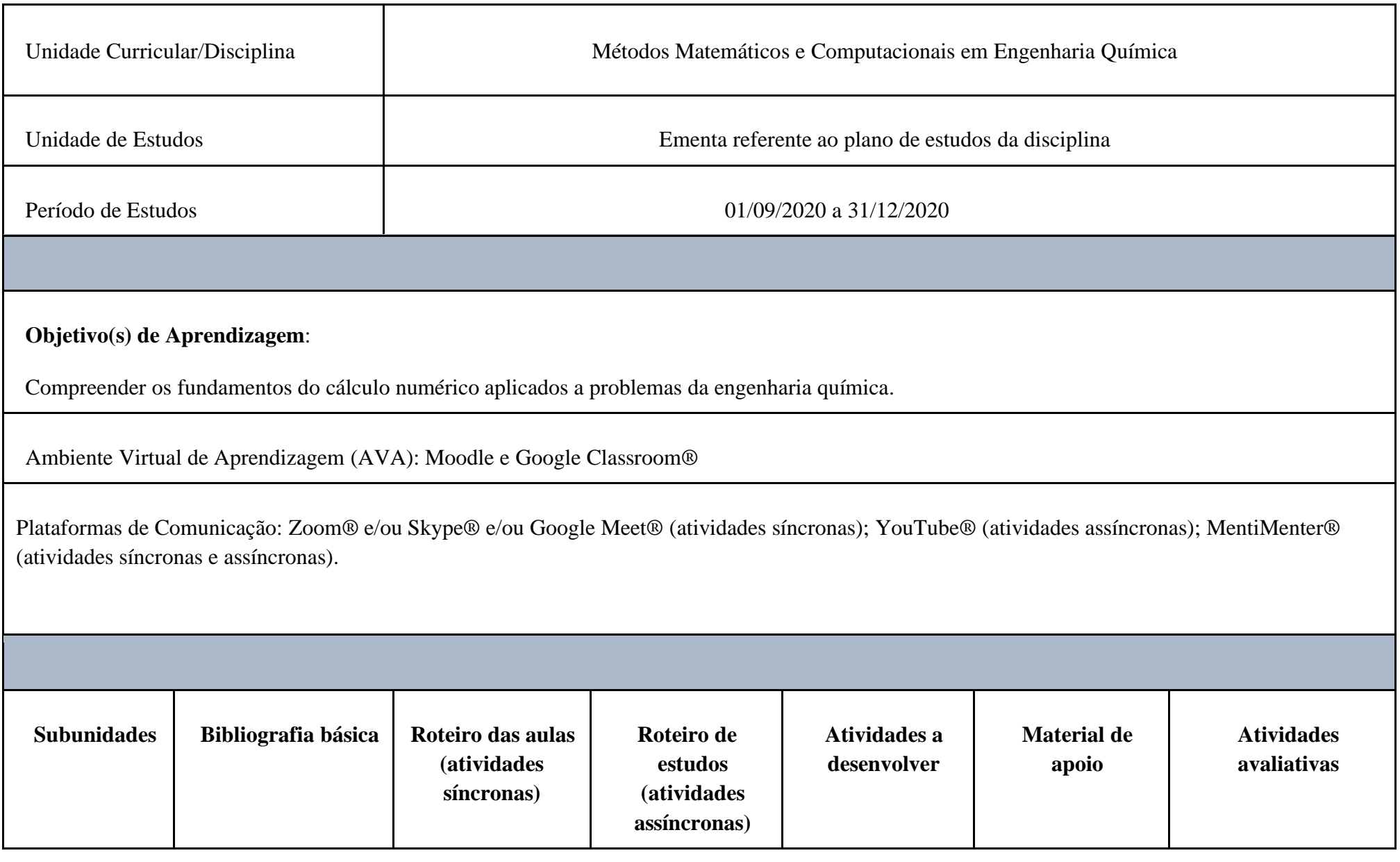

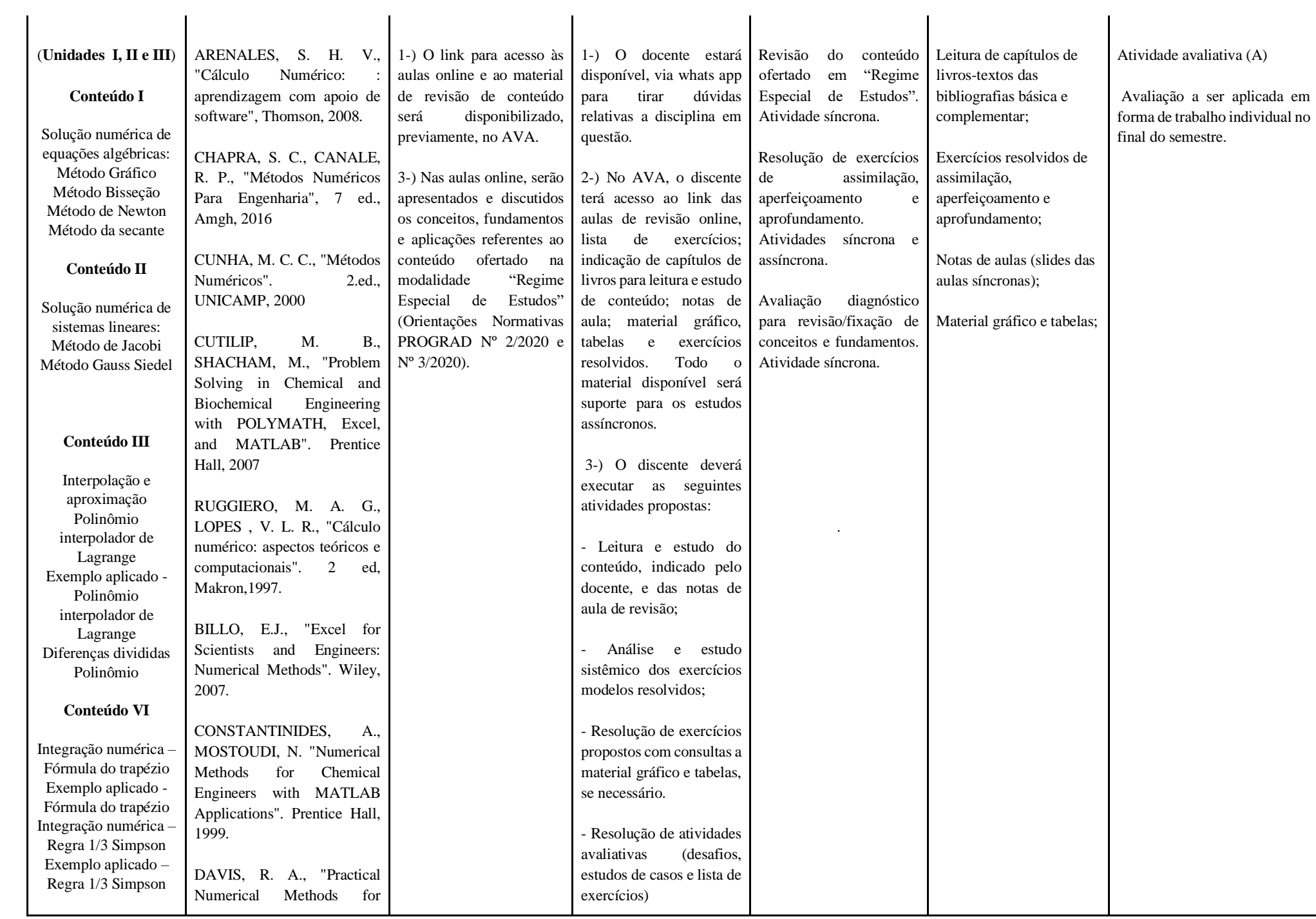

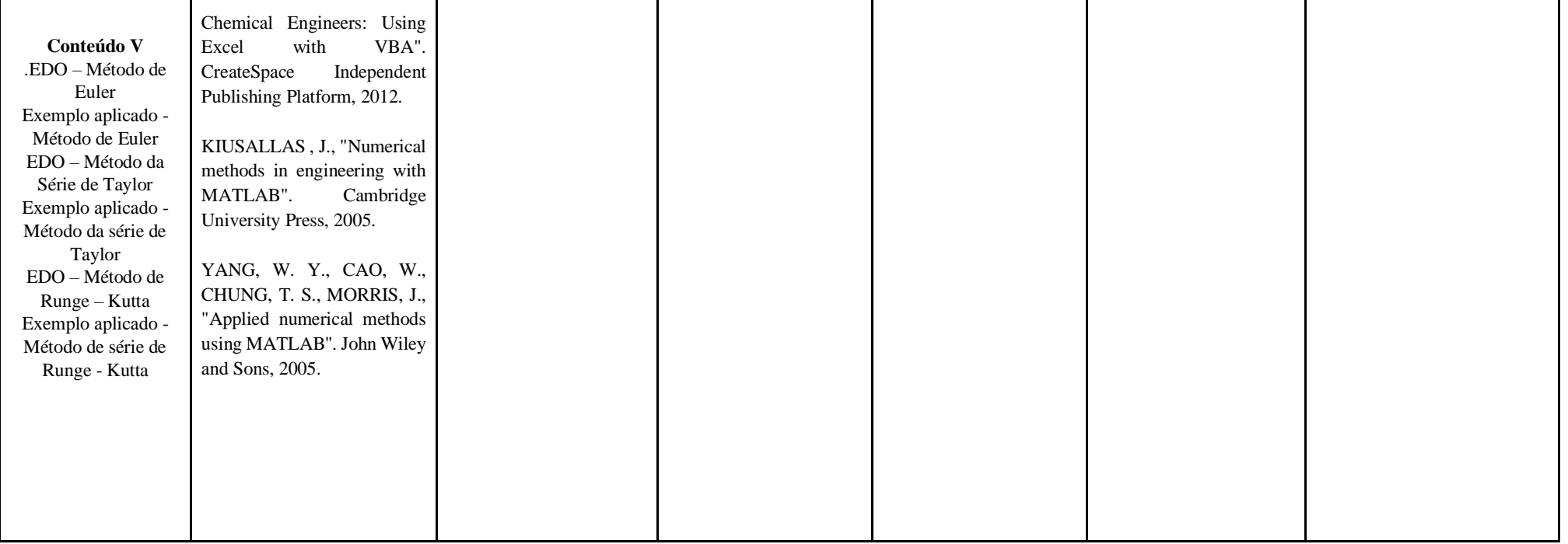